# skillsoft<sup>¥</sup> global knowledge<sub>™</sub>

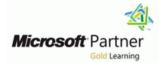

# **Microsoft Dynamics 365 for Field Service**

# Duration: 4 Days Course Code: M-MB240

#### Overview:

Learn how to effectively configure a Dynamics 365 for Field Service implementation to maximize the tools and features available to efficiently manage a mobile work force.

## Target Audience:

This course is designed for IT professionals with experience or interest in delivering Field Service solutions for large-scale customers.

#### **Prerequisites:**

- Target Audience should have a basic understanding of how to navigate the Dynamics 365 application.
- A basic overview understanding of what the Field Service application is and used for is also helpful.

### Content:

Configure Microsoft Dynamics 365 Field Service

- key Field Service configuration considerations
- Define Field Service products and servicesWork with work order types, territories, and
- status settings
- Resolutions
- Define incident and service task types
- Define account preferences
- Exercise Configure Field Service settings
- Check your knowledge
- Summary

Configure bookable resources in Dynamics 365 Field Service

- Overview of bookable resources
- Setup and configuration
- Define bookable resources
- Work with crews, facilities, and pools
- Configure entities for URS
- Exercise Set up and configure bookable resources
- Check your knowledge
- Summary

Schedule crews, facilities, and resource pooling in Dynamics 365 Field Service

- Schedule multiple resources and facilities
- Define resources
- Work with fulfillment preferences
- Work with requirement groups
- Crew facility resource pool scheduling
- Exercise Schedule multiple resources
- Check your knowledge
- Summary

Work order management, agreements, inventory, and purchasing in Dynamics 365 Field Service

- Overview of the Field Service work order lifecycle
- Create and define work orders
- Work with work order-related records
- Exercise Create work orders
- Entitlement
- Work with agreements
- Service level agreements (SLAs) for work orders
- Work with inventory and warehouses
- Check your knowledge
- Summary

Incident types in Dynamics 365 Field Service

Introduction

M-MB240

- Define incident types
- Create incident types
- Use incident types

Manage scheduling options in Dynamics 365 for Field Service

- Overview of scheduling capabilities
- Overview of the schedule board
- Schedule and reschedule
- Reschedule and move items
- Exercise Schedule items
- Check your knowledge
- Summary

Customize the schedule board in Dynamics 365 Field Service

- Work with multiple schedule boards
- Schedule Board options
- Design and use views with the Schedule Board
- Configure schedule board filter queries
  Exercise Customize the Schedule
- Board
- Check your knowledge
- Summary

Deploying Resource Scheduling Optimization

- Resource Scheduling Optimization
- overview
- Setup and deployment options
- RSO configuration options
- Define optimization goals
- Define optimization scopes
- Define optimization schedules
- Check your knowledge
- Summary

Get started with the Dynamics 365 Field Service Mobile application

- Introduction
- Deploy the mobile application
- Work with the mobile application
- Service customer assets
- Work offline and update offline data
- More mobile application capabilities
- Check your knowledge
- Summary

Customize and configure the Dynamics 365 Field Service Mobile application

- Introduction
- Edit the mobile application
- Offline configuration
- Barcode scanning and global search
- Audit locations
- Configure push notifications
- Check your knowledge
- Summary

www.globalknowledge.com/en-sa/

Integrate Dynamics 365 Remote Assist with Dynamics 365 Field Service

Customer assets in Dynamics 365 Field Service

- Introduction
- Create customer assets
- Associate customer assets
- Set up customer asset hierarchies
- Use functional locations
- Check your knowledge

Installation and setup

Visualize device readings

Check your knowledge

Create apps from Power Apps

Universal Resource Scheduling

Check your knowledge

365 Customer Voice

Summary

Set up Field Service to create work orders from IoT data

Configure Connected Field Service

Create custom apps for Dynamics 365 Field

Deploy the customer experiences portal

Customize Dynamics 365 Field Service

Set up and customize schedule boards

Gather customer feedback with Dynamics

Create a project by using the support

Customize email templates with survey

Create surveys for omnichannel surveys

Exercise - Customize email templates with

00 966 92000 9278

Configure Power Automate to send

surveys after a case is resolved

and satisfaction metrics

Set up post chat surveys

survey variables

Summary

training@globalknowledge.com.sa

Check your knowledge

Introduction

Device data

IoT alerts

Mobile app

Summary

Introduction

Summary

Introduction

template

variables

Service

- Check your knowledge
- Summary

Inspections in Dynamics 365 Field Service

- Introduction
- Create inspections
- Associate inspections
- Perform inspections
- Check your knowledge
- Summary

#### **Further Information:**

For More information, or to book your course, please call us on 00 966 92000 9278

training@globalknowledge.com.sa

www.globalknowledge.com/en-sa/

Global Knowledge - KSA, 393 Al-Uroubah Road, Al Worood, Riyadh 3140, Saudi Arabia

- Introduction
- Application setup and user configuration
- Make Remote Assist calls for Field
- Service work orders
- Make Remote Assist calls
- Use Field Service bookings on a
- HoloLens device
- Check your knowledge
- Summary